## Nja US&\$&\$ DfUWck b]\_Fcn\_yUX ! Bck cfnmb!GyUk ] g\_U 5bbU fHm [ '%!% Ł

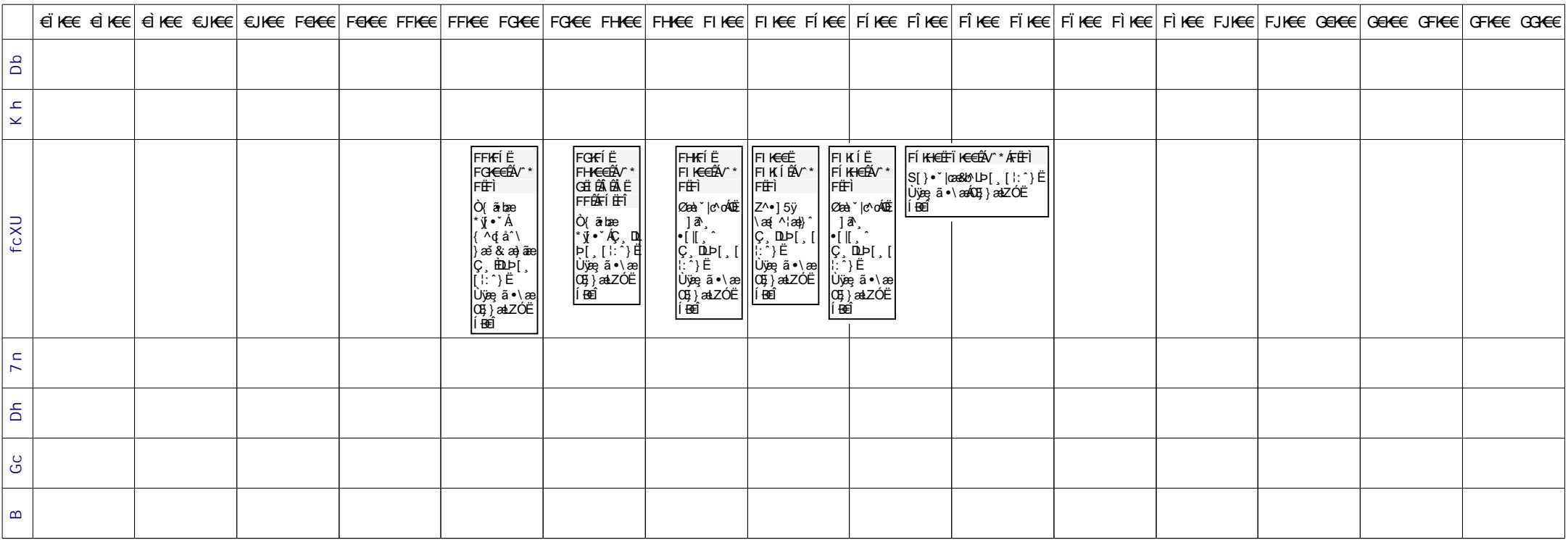